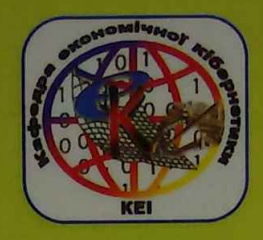

Міністерство освіти і науки України Державний вищий навчальний заклад "Київський національний економічний університет ім. В. Гетьмана" Криворізький економічний інститут

# КОМП'ЮТЕРНЕ МОДЕЛЮВАННЯ ТА ІНФОРМАЦІЙНІ ТЕХНОЛОГІЇ В **HAYLI, EKOHOMMA TA OCBITI**

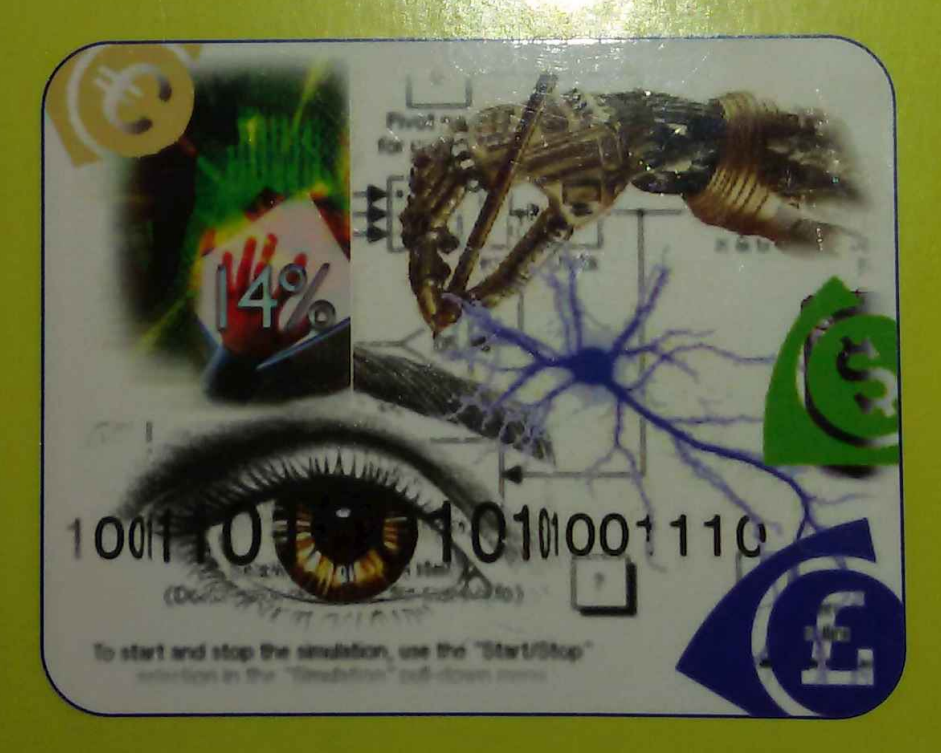

Міністерство освіти і науки України Державний вищий навчальний заклад "Київський національний економічний університет ім. В. Гетьмана" Криворізький економічний інститут

# **КОМП'ЮТЕРНЕ МОДЕЛЮВАННЯ ТА ІНФОРМАЦІЙНІ ТЕХНОЛОГІЇ В НАУЦІ, ЕКОНОМІЦІ ТА ОСВІТІ**

*Збірник наукових праць*

Кривий Ріг · КЕІ ДВНЗ "КНЕУ ім. В. Гетьмана" · 2007

### **КОМП'ЮТЕРНЕ МОДЕЛЮВАННЯ ТА ІНФОРМАЦІЙНІ ТЕХНОЛОГІЇ В НАУЦІ, ЕКОНОМІЦІ ТА ОСВІТІ:**

**Збірник наукових праць. -**

Відповід. ред. проф. В.М. Соловйов, Кривий Ріг: КЕІ ДВНЗ "КНЕУ **ім. В.Гетьмана"**, 2007. -312 с.

*Збірник містить матеріали доповідей VII Всеукраїнської науково-практц конференції, що відбулася 24-25 квітня 2007р. Для студентів вищих навчальних закладів, аспірантів, наукових педагогічних працівників.*

#### **РЕДАКЦІЙНА КОЛЕГІЯ**

**Вітлінський В.В.** доктор економічних наук, професор **Галіцин В.К.** доктор економічних наук, професор **Жалдак МЛ. доктор педагогічних наук професор, акад. АПН України Завсєгдашній В.О.** доктор технічних наук, професор Заруба **В.Я.** доктор економічних наук, професор **Зеленський О.С.** доктор технічних наук, професор **Клименюк М.М.** доктор економічних наук, професор **Ковальчук К.Ф.** доктор економічних наук, професор **Назаренко В.М.** доктор технічних наук, професор **Олейніков О.І.** доктор фізико-математичних наук, професор **Сазонець ІЛ .** доктор економічних наук, професор **Сергеєва Л.Н.** доктор економічних наук, професор **Соловйов В.М.** доктор фізико-математичних наук, професор **Сонько С.П.** доктор географічних наук, професор **Турило** А.М. доктор економічних наук, професор **Хорольський В.П.** доктор технічних наук, професор **Шелевицький І.В.** доктор технічних наук, професор

#### **РЕЦЕНЗЕНТИ**

**Иуеінов В.Я.,** доктор економічних наук, професор, завідувач кафедри обліку, аудиту і фінансового аналізу Криворізького технічного університету, м. Кривий Ріг

**Ків А.Ю .,** доктор фізико-математичних наук, професор, завідувач кафедри теоретичної фізики Південноукраїнського державного педагогічного університету, м. Одеса

Редакційна колегія вважає за доцільне повідомити, що не всі положення *висновки окремих авторів є безперечними***.** *Разом з тим***,** *вважаємо можливії) їх публікацію з метою обговорення. я*

*Затверджено Вченою радою Криворізького економічного інституту (проток №9 від 22.03 2007 р.)*

**ISBN 966-8021-35-5**

культури, а також програмного забезпечення, що моделює функції<br>нагромадження, пошуку і виведення інформацій-рішень нагромадження, пошуку і виведення інформацій-рішень географічних завдань.

### **ПРОГРАМНА ПІДТРИМКА НАВЧАЛЬНИХ МАТЕМАТИЧНИХ ДОСЛІДЖЕНЬ ЗАСОБАМИ СИСТЕМ ДИСТАНЦІЙНОГО НАВЧАННЯ**

#### С.В. Шокалюк

м. Кривий Ріг, Криворізький державний педагогічний університет

Широке поширення наукової роботи учнів в старших класах навчальних закладів шкіл нового типу (ліцеїв, гімназій, колегіумів тощо) вимагає систематизації засобів, використовуваних для проведення такої роботи. Огляд учнівських робіт, що захищаються в останні роки на конкурсах МАН, показує, що виконання їх розрахункової частини зміщується у сторону середовищ комп'ютерної алгебри (MathCAD, Maple тощо). Така тенденція, позитивна у загальному аспекті, є негативною у наступному: систематичне використання неліцензійного програмного високої вартості не лише сприяє розвитку комп'ютерного піратства, а й спотворює уявлення учнів про культуру праці в інформатизованому суспільстві.

Враховуючи ліцензійну чистоту та доступність системи комп'ютерної алгебри (СКА) Maxima, нами було апробовано її в спецкурсі «Комп'ютерні технології в наукових дослідженнях». Ціль цього спецкурсу - навчити учнів застосовувати можливості сучасних комп'ютерних технологій у наукових дослідженнях, наприклад, при написанні конкурсних та курсових робіт, використанні різних методів розрахунків, статистичної обробки даних, графічної інтерпретації результатів експерименту тощо. Спецкурс є орієнтованим на чіткий виклад основ роботи з пакетами символьної математики з орієнтацією на подальше їх застосування в учнівській науковій роботі.<br>Махіта нами пропо

пропонується як заміна комерційного програмного забезпечення, проте для того, щоб ця заміна була повноцінною, вона повинна бути підтримана методичним забезпеченням, зокрема - довідниками з системи.

Проаналізувавши програмну структуру стандартного нтерфейсу Махіта, ми дійшли висновку про можливість його зміни для побудови інтерактивної гіпертекстової системи. Незважаючи на статичність звичайного HTML-тексту, система набуває гіпермедіальних властивостей за рахунок:

- додання можливості виконання команд Махіта в процесі відображенням у ньому результатів гіпертексту з перегляду виконання;

- використання багатовіконної системи для подання графічної інформації.

Особливістю будови такого інтерактивного гіпертекстового довідника є те, що в навчальному процесі він виступає, з одного боку, як підручник, а з іншого - як інтерактивне середовище для самостійних навчальних досліджень.

Обговорюваний спецкурс останні чотири роки апробується в Криворізькому державному педагогічному університеті (1-2 курси спеціальностей "Фізика", "Математика", "Прикладна математика"), Довгинцівському гуманітарно-технічному ліцеї (факультативний курс), Криворізькому обласному ліцеї-інтернаті для сільської молоді (індивідуальна підготовка до участі у конкурсі).

Уравнения  $-ID[X]$ Файл Назад Вперед Правка Нестройки Uit file://03\_solve/inde **НЕИЗВЕСТНЫМИ:** Уравнения  $\Box x$ (C5) s: [x+y+z=3, x+2\*y-z=2, x+y\*z+z\*x=3 Coun Hassa Brepha | Roaska Hactpoilor Ut | file://03\_solve/index.html  $\sqrt{[(x-1)/y-1, z-1]}$ <br> $[x-7, y=-3, z=-1]$  $[z + y + x = 3, -z + 2y +$  $(D6)$  $y z + x z + x = 3$ Если уравнение не имеет решений на множестве действительных  $(C6)$  solve  $(s, [x, y, z])$ : чисел, то Махіла ищет решения среди комплексных чисел.  $(D6)$  $[[x - 1, y - 1, z - 1],$  $[x = 7, y = -3, z = (C7) Solve (x^2+1, x):$ Если уравнение не имеет решений на множестве  $[x = - 8I, x = 8I]$  $(D7)$ действительных чисел, то Махіта ищет решения среди комплексных чисел: Задвние Решите уравнение  $ln(tg x) = 0$ .  $(C7) Solve (x^2+1, x);$ solve  $(\text{log}(\tan(x))=0, x)$  ;  $(D7)$ OTBET SOLVE is using aro-trig functions to get a solution. Задание Some solutions will be lost. Решите уравнение  $ln(lg x) = 0$ . **&PI** Решение введите здесь,  $[x = -1]$ ответ увидите тут dros!  $201$ б  $\alpha$ 

Рис. 1. Зовнішній вигляд інтерактивного гіпертекстового довідника з системи Maxima:

а) до виконання команди; б) після виконання команди

Інтерактивний гіпертекст, що дозволяє вводити та виконувати команди системи комп'ютерної алгебри Махіта (рис. 1), вже зараз е цілком працездатним, проте, як можна побачити з рис. 16, не має природного подання математичних виразів (зображень дробів, інтегралів, диференціалів, матриць тощо).

Maxima MathMI Interface

\nMaxima 5.9.2 <http://maxima.sourceforge.net>

\nUsing Lisp GNU Common Lisp (GCL) GCL 2.6.7 (aka GCL)

\nDistributed under the GNU Public License. See the file COPTING.

\nDeclicated to the memory of William Schelter.

\nThis is a development version of Maxima. The function bug\_report()

\nprovides bug reporting information.

\n(C2) integrate(1/(1+x^4), x)

\n
$$
\frac{\log (X^2 + \sqrt{2}X + 1)}{4\sqrt{2}} - \frac{\log (X^2 - \sqrt{2}X + 1)}{4\sqrt{2}} + \frac{\arctan(\frac{2X + \sqrt{2}}{\sqrt{2}})}{2\sqrt{2}} + \frac{\arctan(\frac{2X - \sqrt{2}}{\sqrt{2}})}{2\sqrt{2}}
$$
\n(C3) matrix ([x^4 + x, y^2 + y, z^2 + z], [x^2, y^2, z^2], [y + x^2, z + y^2, z^2 + x])

\n(D3) 
$$
\begin{pmatrix} X^X & Y^2 + Y & Z^2 + Z \\ X^2 & Z^2 & Z^2 \\ Y + X^2 & Z + Y^2 & Z^2 + X \end{pmatrix}
$$
\n(C4)

$$
-\frac{\log(x^2 - x + 1)}{6} + \frac{\arctan(\frac{2x - 1}{\sqrt{3}})}{6} + \frac{\log(x + 1)}{3}
$$

Рис. 2. Приклади формул, генерованих за допомогою: a) MathML;  $6)$  TeX

Для підвищення рівня наочності ми пропонуємо застосувати мови MathML (прототип відповідного інтерфейсу вже реалізовано, рис. 2a) та ТеХ (рис. 26), інтегрувавши СКА Махіта у систему дистанційного навчання (СДН) Moodle. Таким чином, ми зможемо:

перенести існуючого зміст довідника  $V$ систему дистанційного навчання;

надати інтерактивності СДН за рахунок виконання команд CKA:

отримати природне математичне подання результатів обчислень.

чурин Н.А. определение объемов вынутой горной массы с помощью моделирования вынутого блока Nurbsповерхностями 199

Н.Ю. Прийняття інвестиційного рішення в Шевченко умовах ризику 201

Шевченко Р.Ю. Теоретико-методологічне обгрунтування геоінтелектуального аналізу 203

підтримка навчальних C.B. Програмна Шокалюк математичних досліджень засобами систем дистанційного 208 навчання

Юрко Ю.В. Багатокритеріальні сплайн-моделі економічних 211 показників

дистанційного навчання B Ю.Г. Організація Якусевич 212 освітньому порталі

*Збірник тез VII Всеукраїнської науково-практичної конференції*

## КОМП'ЮТЕРНЕ МОДЕЛЮВАННЯ ТА ІНФОРМАЦІЙНІ ТЕХНОЛОГІЇ В НАУЦІ, ЕКОНОМІЦІ ТА ОСВІТІ

Редактор-коректор: Стрельченко І.Т.

Дизайн обкладинки: Журавльова Ю.О. (Друкарня «Октан-Принт»)

Здано в набір 07.03.07 р. Підписано до друку 22.03.07 р. за рекомендацією Вченої Ради Криворізького економічного інституту,  $10010h$   $1122.$ Формат 60x84 1/16, папір офсетний 80 г/м2, друк ротаційний трафаретний. Об'єм 19,5ум. друк. арк. 17,06 обл. - вид. арк. Тираж 200 прим. Замовл. № 12-04/07

> Оригінал макет підготовлено та надруковано в ТзОВ Друкарня «Октан-Принт» пр 200-річчя Кривого Рогу, 17 тел (056) 440-21-63, 442-71-11, 442-71-12 Е-гпаі: oktanprint@cabletv.dp.ua

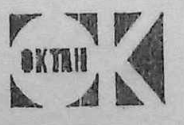